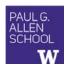

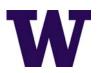

# CSE341: Programming Languages Lecture 19 Introduction to Ruby and OOP

Dan Grossman Spring 2017

#### Ruby logistics

- · Next two sections use the Ruby language
  - http://www.ruby-lang.org/
  - Installation / basic usage instructions on course website
    - · Version 2.X.Y required, but differences not so relevant
- · Excellent documentation available, much of it free
  - So may not cover every language detail in course materials
  - http://ruby-doc.org/
  - http://www.ruby-lang.org/en/documentation/
  - Particularly recommend "Programming Ruby 1.9 & 2.0, The Pragmatic Programmers' Guide"
    - Not free

Spring 2017

CSE341: Programming Languages

.

# Ruby: Our focus

- Pure object-oriented: all values are objects (even numbers)
- · Class-based: Every object has a class that determines behavior
  - Like Java, unlike Javascript
  - Mixins (neither Java interfaces nor C++ multiple inheritance)
- · Dynamically typed
- · Convenient reflection: Run-time inspection of objects
- · Very dynamic: Can change classes during execution
- Blocks and libraries encourage lots of closure idioms
- Syntax, scoping rules, semantics of a "scripting language"
  - Variables "spring to life" on use
  - Very flexible arrays

Spring 2017

CSE341: Programming Languages

# Ruby: Not our focus

- · Lots of support for string manipulation and regular expressions
- · Popular for server-side web applications
  - Ruby on Rails
- · Often many ways to do the same thing
  - More of a "why not add that too?" approach

Spring 2017

CSE341: Programming Languages

# Where Ruby fits

|                       | dynamically typed | statically typed |
|-----------------------|-------------------|------------------|
| functional            | Racket            | SML              |
| object-oriented (OOP) | Ruby              | Java             |

Note: Racket also has classes and objects when you want them

- In Ruby everything uses them (at least implicitly)

Historical note: Smalltalk also a dynamically typed, class-based, pure OOP language with blocks and convenient reflection

- Smaller just-as-powerful language
- Ruby less simple, more "modern and useful"

Dynamically typed OOP helps identify OOP's essence by not having to discuss types

#### A note on the homework

Next homework is about understanding and extending an existing program in an unfamiliar language

- Good practice
- Quite different feel than previous homeworks
- Read code: determine what you do and do not (!) need to understand

Homework requires the Tk graphics library to be installed such that the provided Ruby code can use it

Spring 2017 CSE341: Programming Languages 5 Spring 2017 CSE341: Programming Languages

#### Getting started

- See lec19 silly.rb file for our getting-started program
- · Can run file foo.rb at the command-line with ruby foo.rb
- Or can use irb, which is a REPL
  - Run file foo.rb with load "foo.rb"

Spring 2017

CSE341: Programming Languages

7

#### The rules of class-based OOP

In Ruby:

- 1. All values are references to objects
- 2. Objects communicate via method calls, also known as messages
- 3. Each object has its own (private) state
- 4. Every object is an instance of a class
- 5. An object's class determines the object's behavior
  - How it handles method calls
  - Class contains method definitions

Java/C#/etc. similar but do not follow (1) (e.g., numbers, null) and allow objects to have non-private state

Spring 2017

CSE341: Programming Languages

.

10

## Defining classes and methods

```
class Name
  def method_name1 method_args1
     expression1
  end
  def method_name2 method_args2
     expression2
  end
  ...
end
```

- · Define a class with methods as defined
- · Method returns its last expression
  - Ruby also has explicit return statement
- Syntax note: Line breaks often required (else need more syntax), but indentation always only style

Spring 2017

CSE341: Programming Languages

# Creating and using an object

- ClassName.new creates a new object whose class is ClassName
- e.m evaluates e to an object and then calls its m method
  - Also known as "sends the m message"
  - Can also write e.m()
- Methods can take arguments, called like e.m(e1,...,en)
  - Parentheses optional in some places, but recommended

Spring 2017

CSE341: Programming Languages

#### Variables

- Methods can use local variables
  - Syntax: starts with letter
  - Scope is method body
- No declaring them, just assign to them anywhere in method body (!)
- Variables are mutable, x=e
- · Variables also allowed at "top-level" or in REPL
- Contents of variables are always references to objects because all values are objects

Self

- · self is a special keyword/variable in Ruby
  - (Same as this in Java/C#/C++)
- · Refers to "the current object"
  - The object whose method is executing
- So call another method on "same object" with self.m(...)
  - Syntactic sugar: can just write m (...)
- Also can pass/return/store "the whole object" with just self

 Spring 2017
 CSE341: Programming Languages
 11
 Spring 2017
 CSE341: Programming Languages
 12

#### Objects have state

- An object's state persists
  - Can grow and change from time object is created
- State only directly accessible from object's methods
  - Can read, write, extend the state
  - Effects persist for next method call
- State consists of instance variables (also known as fields)
  - Syntax: starts with an @, e.g., @foo
  - "Spring into being" with assignment
    - · So mis-spellings silently add new state (!)
  - Using one not in state not an error; produces nil object

Spring 2017

CSE341: Programming Languages

13

#### Aliasing

- Creating an object returns a reference to a new object
  - Different state from every other object
- Variable assignment (e.g., x=y) creates an alias

There is also state shared by the entire class

- Syntax: starts with an @@, e.g., @@foo

· Less common, but sometimes useful

- Aliasing means same object means same state

Spring 2017

Spring 2017

Class variables

- (Like Java static fields)

Called class variables

instance variables

CSE341: Programming Languages

Shared by (and only accessible to) all instances of the class

#### Initialization

- A method named initialize is special
  - Is called on a new object before new returns
  - Arguments to new are passed on to initialize
  - Excellent for creating object invariants
  - (Like constructors in Java/C#/etc.)
- Usually good style to create instance variables in initialize
  - Just a convention
  - Unlike OOP languages that make "what fields an object has" a (fixed) part of the class definition
    - · In Ruby, different instances of same class can have different instance variables

Spring 2017

15

17

CSE341: Programming Languages

- And helps explain via contrast that each object has its own

- We know "hiding things" is essential for modularity and abstraction
- · OOP languages generally have various ways to hide (or not) instance variables, methods, classes, etc.
  - Ruby is no exception

Who can access what

· Some basic Ruby rules here as an example...

CSE341: Programming Languages

Class constants

- Syntax: start with capital letter, e.g., Foo

Class constants and methods

- Should not be mutated
- Visible outside class c as c::Foo (unlike class variables)
- Class methods (cf. Java/C# static methods)
  - Syntax (in some class c):

def self.method\_name (args) end

- Use (of class method in class c):

C.method name(args)

- Part of the class, not a particular instance of it

Spring 2017 CSE341: Programming Languages Spring 2017

CSE341: Programming Languages

18

16

#### Object state is private

- · In Ruby, object state is always private
  - Only an object's methods can access its instance variables
  - Not even another instance of the same class
  - So can write @foo, but not e.@foo
- · To make object-state publicly visible, define "getters" / "setters"
  - Better/shorter style coming next

```
def get_foo
  @foo
end
def set_foo x
  @foo = x
end
```

Spring 2017

CSE341: Programming Languages

19

#### Conventions and sugar

· Actually, for field @foo the convention is to name the methods

```
def foo
@foo
end
```

def foo= x
 @foo = x
end

- Cute sugar: When using a method ending in =, can have space before the =
   e.foo = 42
- Because defining getters/setters is so common, there is shorthand for it in class definitions
  - Define just getters: attr reader :foo, :bar, ...
  - Define getters and setters: attr\_accessor :foo, :bar, ...
- · Despite sugar: getters/setters are just methods

Spring 2017 CSE341: Programming Languages 20

### Why private object state

- This is "more OOP" than public instance variables
- · Can later change class implementation without changing clients
  - Like we did with ML modules that hid representation
  - And like we will soon do with subclasses
- Can have methods that "seem like" setters even if they are not

```
def celsius_temp= x
  @kelvin_temp = x + 273.15
end
```

- Can have an unrelated class that implements the same methods and use it with same clients
  - See later discussion of "duck typing"

Spring 2017 CSE341: Programming Languages 21

#### Method visibility

• Three visibilities for methods in Ruby:

private: only available to object itself

- protected: available only to code in the class or subclasses

- public: available to all code

- · Methods are public by default
  - Multiple ways to change a method's visibility
  - Here is one way...

Spring 2017 CSE341: Programming Languages 22

#### Method visibilities

```
class Foo =
# by default methods public
    ...
protected
# now methods will be protected until
# next visibility keyword
    ...
public
    ...
private
    ...
end
```

#### One detail

If m is private, then you can only call it via m or m (args)

- As usual, this is shorthand for self.m ...
- But for private methods, only the shorthand is allowed

 Spring 2017
 CSE341: Programming Languages
 23
 Spring 2017
 CSE341: Programming Languages
 24

#### Now (see the code)

- Put together much of what we have learned to define and use a small class for rational numbers
  - Called MyRational because Ruby 1.9 has great built-in support for fractions using a class Rational
- Will also use several new and useful expression forms
  - Ruby is too big to show everything; see the documentation
- Way our class works: Keeps fractions in reduced form with a positive denominator
  - Like an ML-module example earlier in course

Spring 2017

CSE341: Programming Languages

25

#### Pure OOP

Ruby is fully committed to OOP:

Every value is a reference to an object

- · Simpler, smaller semantics
- · Can call methods on anything
  - May just get a dynamic "undefined method" error
- · Almost everything is a method call
  - Example: 3 + 4

Spring 2017

CSE341: Programming Languages

2.5

#### Some examples

- Numbers have methods like +, abs, nonzero?, etc.
- · nil is an object used as a "nothing" object
  - Like null in Java/C#/C++ except it is an object
  - Every object has a nil? method, where nil returns true for it
  - Note: nil and false are "false", everything else is "true"
- Strings also have a + method
  - String concatenation
  - Example: "hello" + 3.to\_s

Spring 2017

CSE341: Programming Languages

27

#### All code is methods

- · All methods you define are part of a class
- Top-level methods (in file or REPL) just added to Object class
- · Subclassing discussion coming later, but:
  - Since all classes you define are subclasses of Object, all inherit the top-level methods
  - So you can call these methods anywhere in the program
  - Unless a class overrides (roughly-not-exactly, shadows) it by defining a method with the same name

Spring 2017

CSE341: Programming Languages

28

# Reflection and exploratory programming

- All objects also have methods like:
  - methods
  - class
- Can use at run-time to query "what an object can do" and respond accordingly
  - Called reflection
- Also useful in the REPL to explore what methods are available
  - May be quicker than consulting full documentation
- · Another example of "just objects and method calls"

#### Changing classes

- Ruby programs (or the REPL) can add/change/replace methods while a program is running
- Breaks abstractions and makes programs very difficult to analyze, but it does have plausible uses
  - Simple example: Add a useful helper method to a class you did not define
    - · Controversial in large programs, but may be useful
- · For us: Helps re-enforce "the rules of OOP"
  - Every object has a class
  - A class determines its instances' behavior

 Spring 2017
 CSE341: Programming Languages
 29
 Spring 2017
 CSE341: Programming Languages
 30

#### Examples

- Add a double method to our MyRational class
- Add a double method to the built-in FixNum class
- Defining top-level methods adds to the built-in Object class
  - Or replaces methods
- Replace the + method in the built-in FixNum class
  - Oops: watch irb crash

Spring 2017

CSE341: Programming Languages

31

#### The moral

- · Dynamic features cause interesting semantic questions
- · Example:
  - First create an instance of class C, e.g., x = C.new
  - Now replace method method m in C
  - Now call x.m

Old method or new method? In Ruby, new method

The point is Java/C#/C++ do not have to ask the question

May allow more optimized method-call implementations as a result

Spring 2017

CSE341: Programming Languages

32

# **Duck Typing**

"If it walks like a duck and quacks like a duck, it's a duck"

Or don't worry that it may not be a duck

When writing a method you might think, "I need a Foo argument" but really you need an object with enough methods similar to Foo's methods that your method works

 Embracing duck typing is always making method calls rather than assuming/testing the class of arguments

Plus: More code reuse; very OOP approach

- What messages an object receive is "all that matters"

Minus: Almost nothing is equivalent

- x+x versus x\*2 versus 2\*x
- Callers may assume a lot about how callees are implemented

Spring 2017

CSE341: Programming Languages

33

# Duck Typing Example

- Natural thought: "Takes a Point object (definition not shown here), negates the x value"
  - Makes sense, though a Point instance method more OOP
- Closer: "Takes anything with getter and setter methods for @x instance variable and multiplies the x field by -1"
- Closer: "Takes anything with methods x= and x and calls x= with the result of multiplying result of x and -1"
- Duck typing: "Takes anything with method x= and x where result
  of x has a \* method that can take -1. Sends result of calling x
  the \* message with -1 and sends that result to x="

Spring 2017

CSE341: Programming Languages

34

# With our example

- Plus: Maybe mirror\_update is useful for classes we did not anticipate
- Minus: If someone does use (abuse?) duck typing here, then we cannot change the implementation of mirror\_update
  - For example, to pt.x
- Better (?) example: Can pass this method a number, a string, or a MyRational

def double x
 x + x
end

Spring 2017 CSE341: Programming Languages

35

34